### **Verfahren für die Polygonalisierung einer Kugel**

*Eldar Sultanow, Universität Potsdam, sultanow@gmail.com* 

### **Abstract**

Eine Kugel kann durch mathematische Funktionen beschrieben werden. Man spricht in diesem Falle von einer analytischen Beschreibung der Kugel. Soll eine Kugel beispielsweise mit Hilfe des Computers visualisiert werden, muss aus der analytischen Beschreibung eine diskrete Beschreibung erzeugt werden. Die diskrete Darstellung besteht zum Beispiel aus einer Aufzählung aller Kanten oder einer Menge von ebenen Begrenzungsflächen. Jede Geometrie (so auch die Kugel) in einer diskreten Darstellung heißt 3D Modell. Besteht die diskrete Darstellung aus einer Menge von ebenen Begrenzungsflächen, so wird das 3D Modell auch Polygonmodell genannt. Das Erzeugen des Polygonmodells ausgehend einer gegebenen analytischen Beschreibung bezeichnet man als Polygonalisierung. In dem vorliegenden Artikel wird ein Polygonalisierungsverfahren für die Kugel vorgestellt.

# **1 Einleitung**

Das Polygonmodell einer Kugel kann, wie in Abbildung 1-1 dargestellt, unterschiedlich detailliert sein. In Abbildung 1-1 (links) enthält das Polygonmodell 26 Eckpunkte und 32 Begrenzungsflächen (Polygone). Das Polygonmodell in Abbildung 1-1 (mitte) besteht aus 114 Eckpunkten und 128 Polygonen. In Abbildung 1-1 (recht) ist das Polygonmodell mit dem höchsten Detailgrad dargestellt. Es besteht aus 482 Eckpunkten und 512 Polygonen.

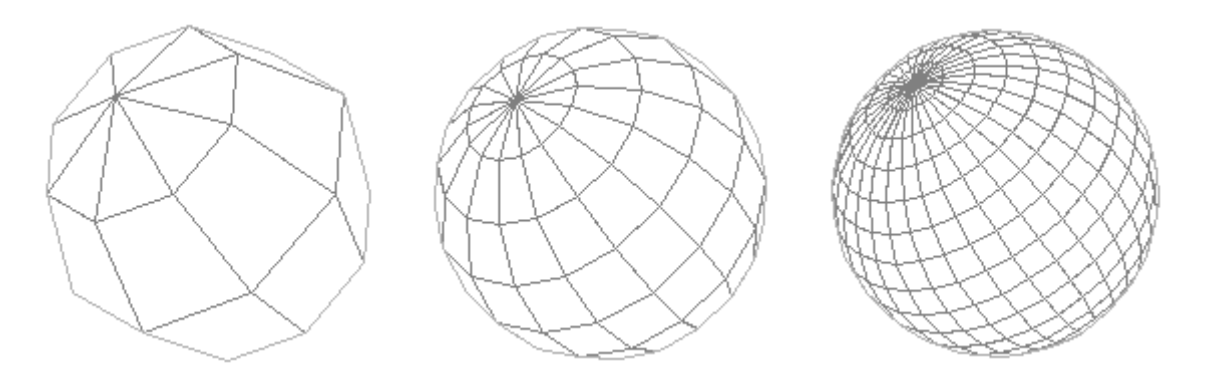

Abbildung 1-1: Unterschiedlich detaillierte Polygonmodelle für eine Kugel

Das hier vorgestellte Polygonalisierungsverfahren kann für einen gewünschten Detailgrad angepasst werden. Das Verfahren hat zwei Eingabeparameter: den Detailgrad und die Anzahl der Ecken eines Polygons. Derzeit sind für den zweiten Eingabeparameter nur die Werte 3 und 4 zulässig. Das heißt, sämtliche Begrenzungsflächen des Polygonmodells für die Kugel sind entweder Vierecke oder Dreiecke (Abbildung 1-2). Eine Ausnahme bilden die Polygonmodelle, die Vierecke enthalten, da sie nicht ausschließlich aus Vierecken bestehen. Unmittelbar an den zwei "Polen" der Kugel hat das Modell Dreiecke als Begrenzungsflächen. Ein solches Polygonmodell, das wie in Abbildung 1-2 (links) dargestellt, Vierecke enthält, wird im Folgenden als Vierecksmodell bezeichnet. Ein Polygonmodell, das, wie in Abbildung 1-2 (rechts) dargestellt, ausschließlich aus Dreiecken besteht wird hier Dreiecksmodell genannt.

In Abbildung 1-2 sind zwei Polygonmodelle, ein Vierecksmodell (links) und ein Dreiecksmodell (rechts) für eine Kugel dargestellt. Beide Polygonmodelle bestehen jeweils aus 266 Eckpunkten. Das in Abbildung 1-2 links dargestellte Polygonmodell besteht aus 288 Polygonen (240 Vierecke und 48 Dreiecke), das rechts dargestellte Modell besteht aus 528 Dreiecken.

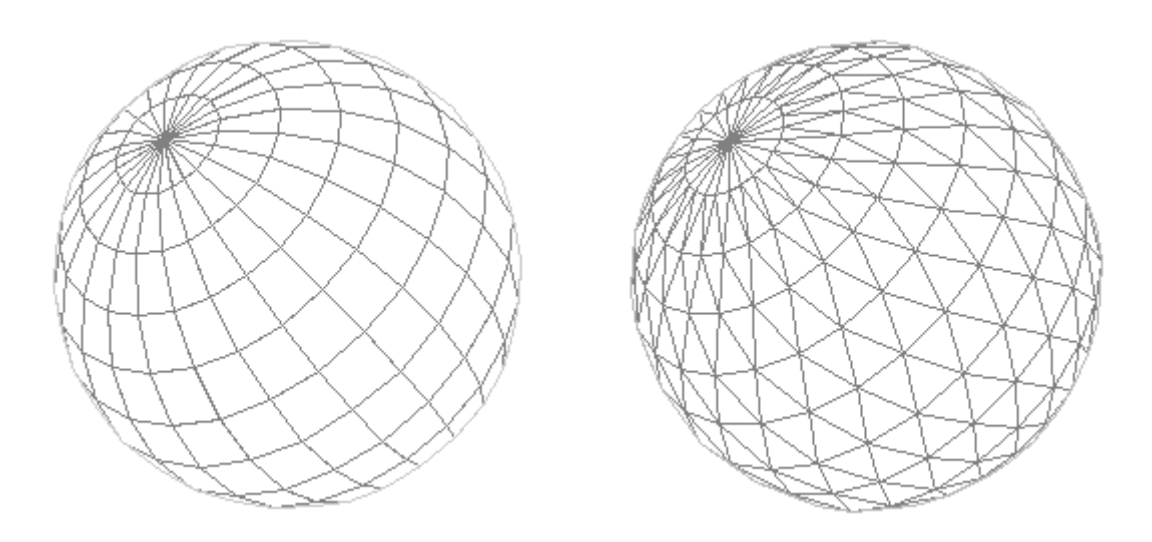

Abbildung 1-2: Vierecksmodell (links) und Dreiecksmodell (rechts) für eine Kugel

## **2 Berechnung der Eckpunkte**

In diesem Kapitel wird beginnend für das Vierecksmodell und anschließend für das Dreiecksmodell beschrieben, wie mit vorgegebenen Detailgrad *n*∈` die Eckpunkte berechnet werden.

Gegeben sei der Detailgrad *n*. Die Anzahl der Eckpunkte auf jedem Großkreis ist gegeben durch 4*n* . Für beispielsweise *n* = 2 , befinden sich auf jedem Großkreis, wie in Abbildung 2-1 (links) illustriert, 8 Eckpunkte. Das entsprechende Vierecksmodell mit dem Detailgrad 2 ist in Abbildung 1-1 (links) dargestellt.

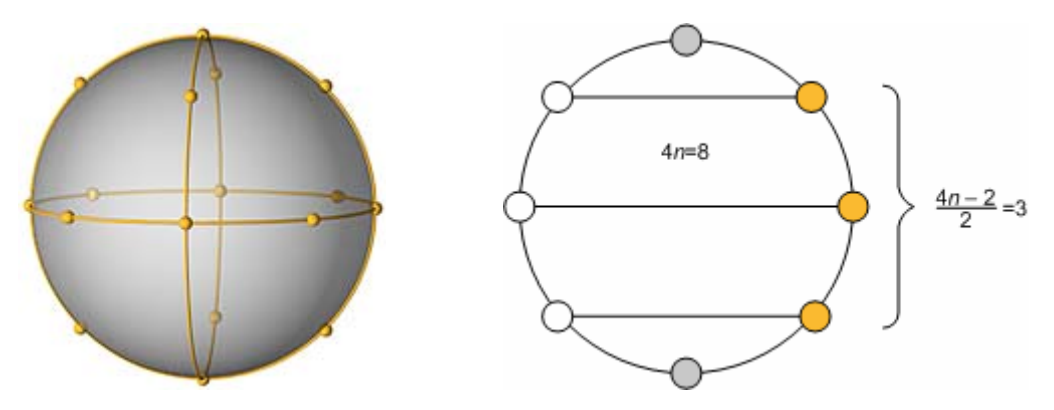

Abbildung 2-1: Eckpunkte des Vierecksmodells auf den Großkreisen

Die Anzahl aller Eckpunkte, Polygone und Kanten eines Vierecksmodells für die Kugel ist gegeben durch:

$$
numVertices = \frac{4n-2}{2} \cdot 4n + 2
$$
, 
$$
numFaces = \frac{4n}{2} \cdot 4n
$$
, 
$$
numEdges = (4n)^2 - 4n
$$

In Abbildung 2-1 (rechts) ist mit *n* = 2 beispielhaft dargestellt, wie sich die Anzahl aller Eckpunkte des Vierecksmodells für ein vorgegebenen Detailgrad *n* berechnet. In diesem Beispiel gibt es genau drei horizontale Kreise mit jeweils 8 Eckpunkten. Insgesamt sind das unter Berücksichtigung des oberen und unteren Eckpunktes  $3.8 + 2 = 26$  Eckpunkte. Das Vierecksmodell hat in diesem Beispiel insgesamt  $4.8 = 32$  Polygone und  $8^2 - 8 = 56$  Kanten.

An dem Beispiel für *n* = 2 soll beschrieben werden, wie die Eckpunkte des Vierecksmodells berechnet werden. Die Berechnung erfolgt in drei Schritten:

1) Es wird, wie in Abbildung 2-2 (links) dargestellt, ein Punkt auf dem horizontalen Großkreis in der *x*-*y*-Ebene siebenmal um den Winkel  $\alpha = 360^{\circ}/8 = 45^{\circ}$  um die *z*-Achse rotiert. Auf diese Weise erhält man zunächst acht Eckpunkte  $P_0, P_1, \ldots, P_7$ , die in der *x*-*y*-Ebene liegen, mit

$$
P_i = (\cos(i \cdot \alpha), \sin(i \cdot \alpha), 0), \ \ i = 0, 1, \dots, 7
$$

2) Jeder dieser acht Eckpunkte wird anschließend *n* −1mal, in diesem Beispiel also genau einmal, um 45° "nach oben" rotiert. Man erhält neue Punkte

$$
P_{i+k\cdot 4n} = (x_i \cos(k \cdot \alpha), y_i \cos(k \cdot \alpha), \sin(k \cdot \alpha)), \quad i = 0, 1, \ldots, 7, \quad 0 < k < n
$$

Hinzu kommt der oberste Punkt

$$
P_{_{4n^2}}=(0,0,1)\\
$$

Damit sind sämtliche Eckpunkte berechnet, deren *z*-Koordinate größer oder gleich Null ist. Diese Eckpunkte bilden die "obere Halbkugel" des Vierecksmodells.

3) Im letzten Schritt werden die Eckpunkte, deren *z*-Koordinate größer als Null ist, an der x-y-Ebene gespiegelt. Auf diese Weise erhält man die Eckpunkte der "unteren Halbkugel". Schließlich sind alle Eckpunkte des Vierecksmodells für die Kugel ermittelt.

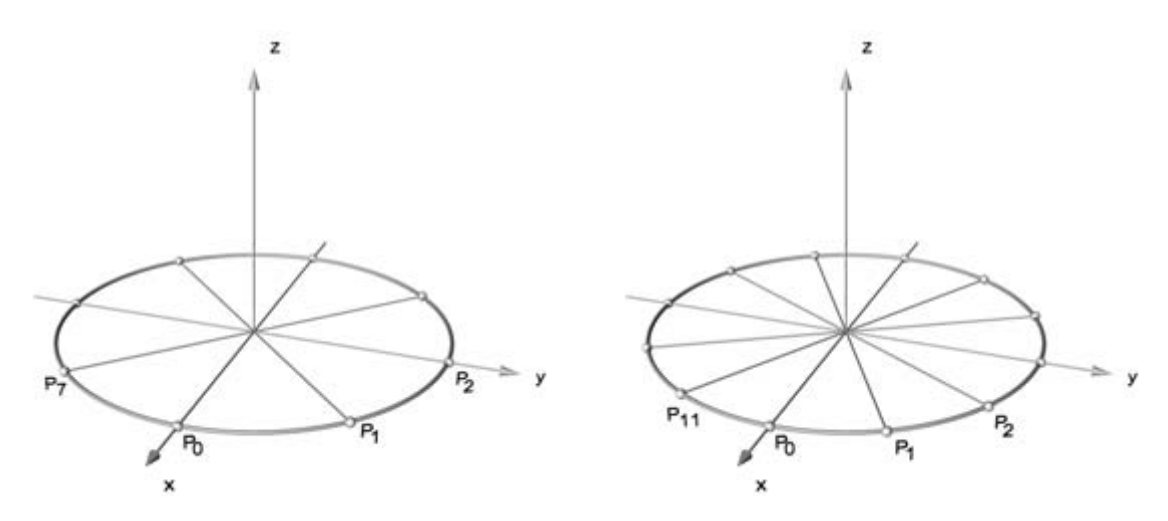

Abbildung 2-2: Berechnung der ersten 4*n* Punkte für *n* = 2 (links) und für *n* = 3 (rechts)

Die Berechnung der Eckpunkte für das Dreiecksmodell erfolgt auf dieselbe Weise, wie für das Vierecksmodell mit der Ausnahme, dass die Eckpunkte gemäß der Darstellung in Abbildung 3-2 versetzt sind. Für ein vorgegebenen Detailgrad *n* ist die Anzahl der Eckpunkte des Dreiecksmodells gleich jener des Vierecksmodells. Die Anzahl aller Polygone und Kanten des Dreiecksmodells ist gegeben durch:

 $numFaces = 4n \cdot (4n-2)$ ,  $numEdges = 12n \cdot (2n-1)$ 

## **3 Indizierung der Eckpunkte und Polygone**

Abbildung 3-1 illustriert beispielhaft für den Detailgrad *n* = 3 die Indizierung der Eckpunkte und Polygone eines Vierecksmodells. In Abbildung 3-2 ist ebenfalls am Beispiel für *n* = 3 die Indizierung der Eckpunkte und Polygone eines Dreiecksmodells dargestellt. In beiden Abbildungen sind nur die Eckpunkt- und Polygonindizes der "oberen Halbkugel" des Modells dargestellt.

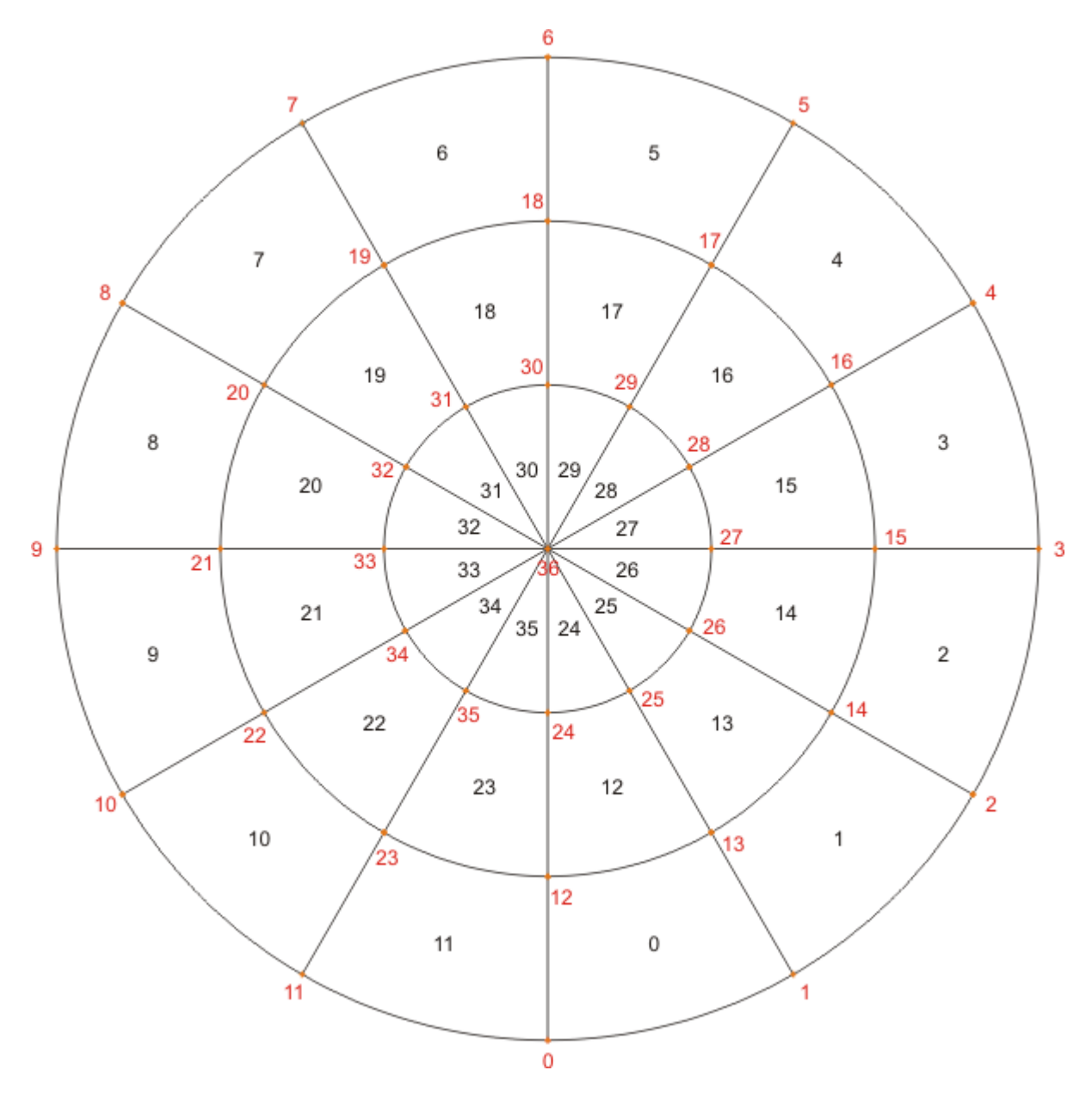

Abbildung 3-1: Indizierung der Eckpunkte, der Vier- und Dreiecke

Sowohl bei den Vierecks- als auch bei den Dreiecksmodellen für die Kugel existiert zu jedem Eckpunkt *Pi* , dessen z-Koordinate größer als Null ist, ein Eckpunkt, der durch Spiegelung von *Pi* an der *x*-*y*-Ebene entsteht. Sein Index ist

$$
i+(2n-1)^2.
$$

In dem Beispiel für *n* = 3 ist folglich die Differenz der Indizes zweier solcher Spiegelpunkte stets

$$
(2 \cdot 3 - 1)^2 = 25.
$$

Alle Eckpunkte und Polygone sind im Gegenuhrzeigersinn von außen nach innen nummeriert. Die Indizes der Eckpunkte sind sowohl in Abbildung 3-1 als auch in Abbildung 3-2 rot dargestellt.

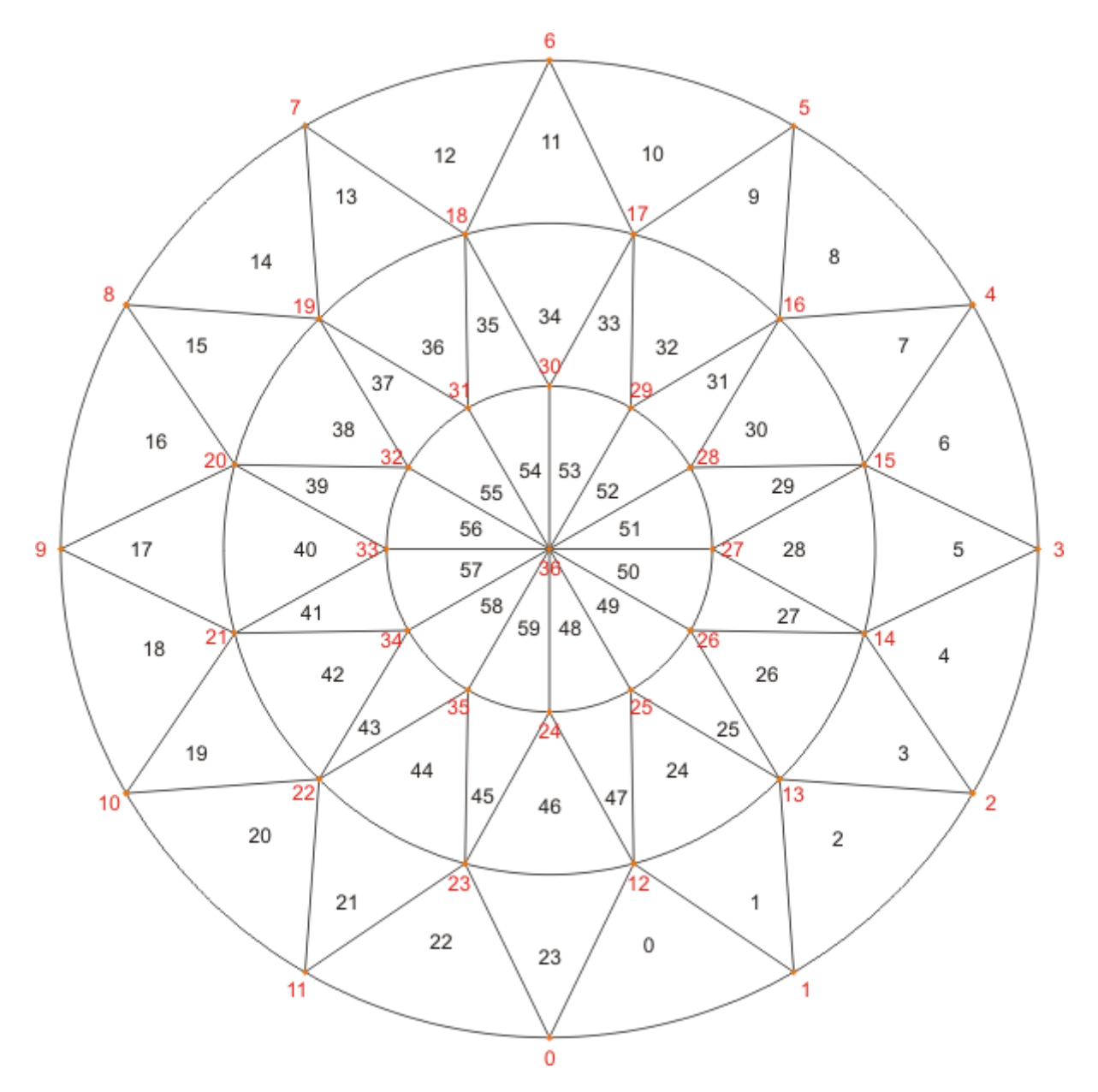

Abbildung 3-2: Indizierung der Eckpunkte und der Dreiecke